# WebSphere Application Integration (MQSeries)

家族產品藍圖與創新技術介紹

**Charlie Tseng** 

# WebSphere MQ Overview

## What does WebSphere MQ provide?

Reliable, Loosely-coupled, Easy to use

### **Exactly once message delivery**

### **Loosely-coupled applications**

Time-independent Asynchronous messaging

### A single, multi-platform API

• Easy to use ... message centric interface

Network independent

... faster application development

Universal ...

runs everywhere

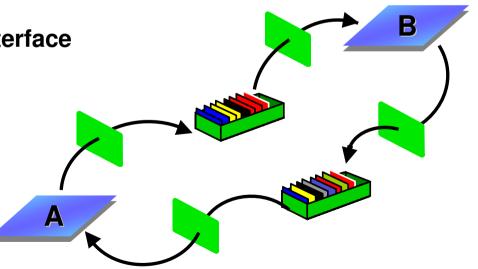

## WebSphere MQ example - Local

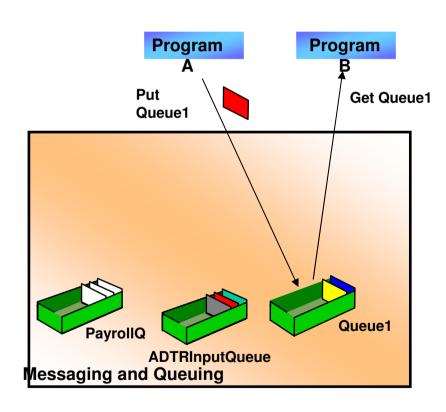

### **Accept Message**

- Receive message from application
- Manage "unit of work"

### **Deliver Message(s)**

- Deliver message to application
- Ensure Exactly Once Delivery (even after a failure)
- Manage "unit of work"

# WebSphere MQ example (remote) - WAN

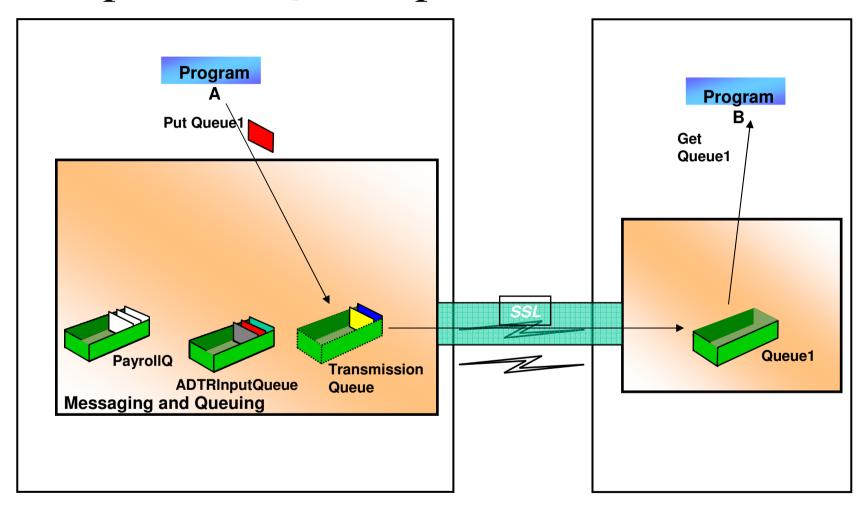

# Easy for application programmers to use

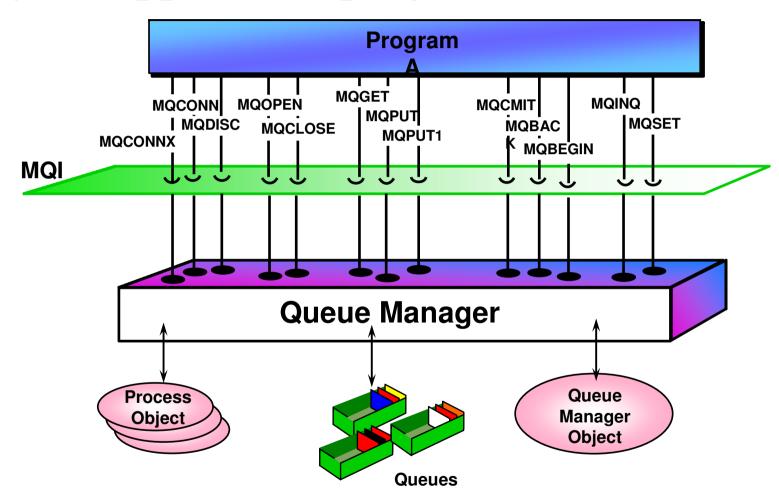

# Supports popular application environments

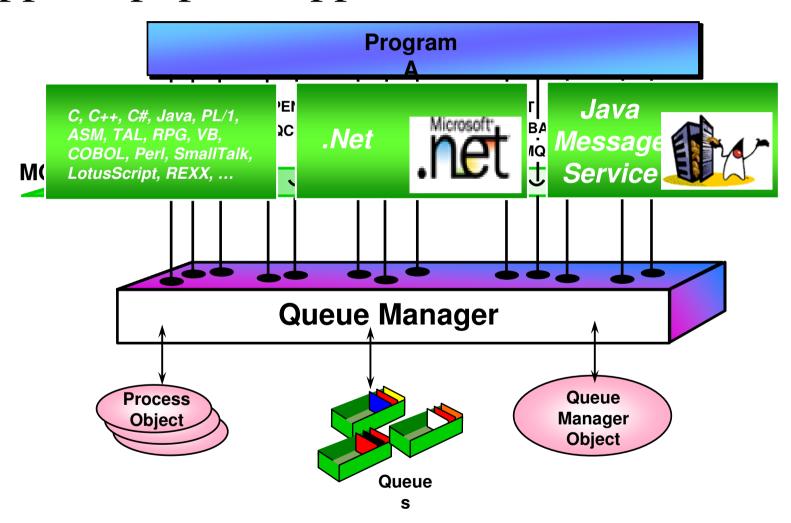

# WebSphere MQ Clustering

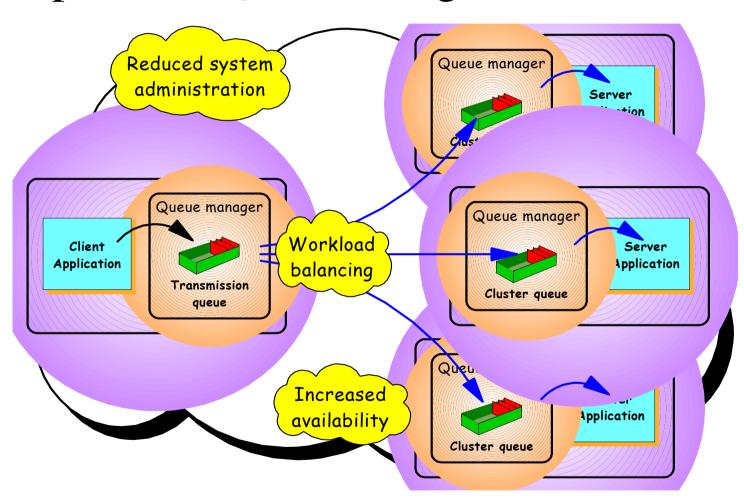

Installation / Upgrade / Migration

## WebSphere MQ Delivery Roadmap

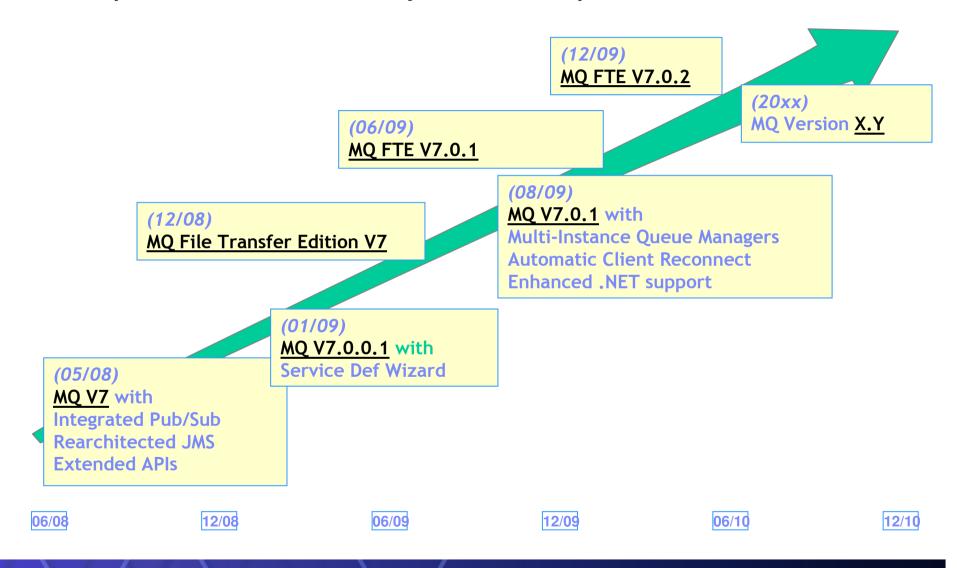

### Installation and Delivery

- WMQ V7.0.1 is a modification release on the V7 base
  - Which means limited scope for new objects/attributes
  - Minimises migration aspects
- On Distributed platforms, it is available in two ways
  - A fixpack for upgrade from existing V7 installations (which can be backed out)
  - Now ordering V7 will now get V7.0.1
- Ease of Upgrade / Migrate
  - Easy to migrate from V5.3 or V6 (Installation Wizard)

## MQ V7 installation path

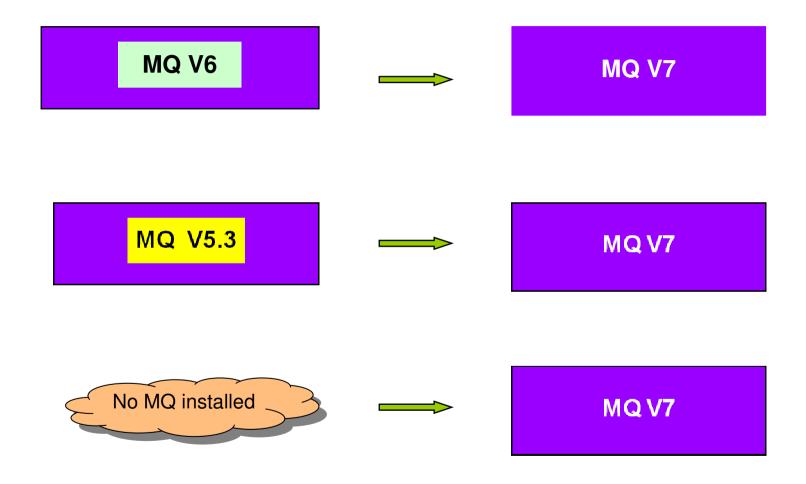

## IBM WebSphere MQ V7 New Enhancement Summary

- Integrated Publish/Subscribe
- Extended APIs
- Multi-Instance Queue Managers
- Automatic Client Reconnect
- Service Def Wizard

# Integrated Publish/Subscribe

### Publish/Subscribe

- Point-to-point asynchronous messaging decouples applications
  - But still implies a one-one relationship between sender and receiver
- Publish/subscribe is a further stage of decoupling
  - Sender has no direct knowledge of how many (if any) apps will see a message
  - Link between applications is a Topic, not a Queue
- A natural part of the JMS API
  - Combined both Publish/Subscribe and Point-to-Point styles
- Support for durable and non-durable subscriptions
- V5.3 and V6 (Distributed) included a Publish/Subscribe broker (need MA0C)

# Integrated Publish/Subscribe Demo

# **Extended APIs**

## Publish/Subscribe using MQI - Summary

- The verbs used are:-
  - MQOPEN
  - MQPUT
  - MQSUB
  - MQGET
  - MQSUBRQ
  - MQCLOSE
- New structures to accompany new verbs
  - MQSUB MQSD Subscription Descriptor
  - MQSUBRQ MQSRO Subscription Request Options

## Message Properties

- Arbitrary values associated with the message but not part of the body
  - Like a user-extendable MQMD
  - Already part of JMS
- New verbs MQSETMP and MQINQMP
  - Properties can be integers, strings, boolean, etc.
- Easier to use than RFH2 folders
  - Receiving apps do not see them unless they want
  - No need to parse and skip over message headers
- Appear as RFH2 properties on older queue managers

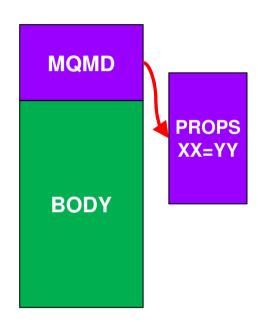

### Other MQI Enhancements

- Asynchronous Message Reception
  - New verb MQCB defines a callback function
  - Automatically Invoked when a message arrives
  - No need for MQGET(WAIT) or MQGET(SIGNAL)

### Distributed Platforms: Multi-instance Queue Managers

- Basic failover support without HA coordinator
  - Faster takeover: fewer moving parts
  - Cheaper: no specialised software or administration skills needed
  - Windows, Unix, Linux platforms
- Queue manager data is held in networked storage
  - NAS, NFS etc so more than one machine sees the queue manager data
- Multiple (2) instances of a queue manager on different machines
  - One is "active" instance; other is "standby" instance
  - Active instance "owns" the queue manager's files and will accept app connections
  - Standby instance does not "own" the queue manager's files and apps cannot connect
- Instances share data, so it's the SAME queue manager

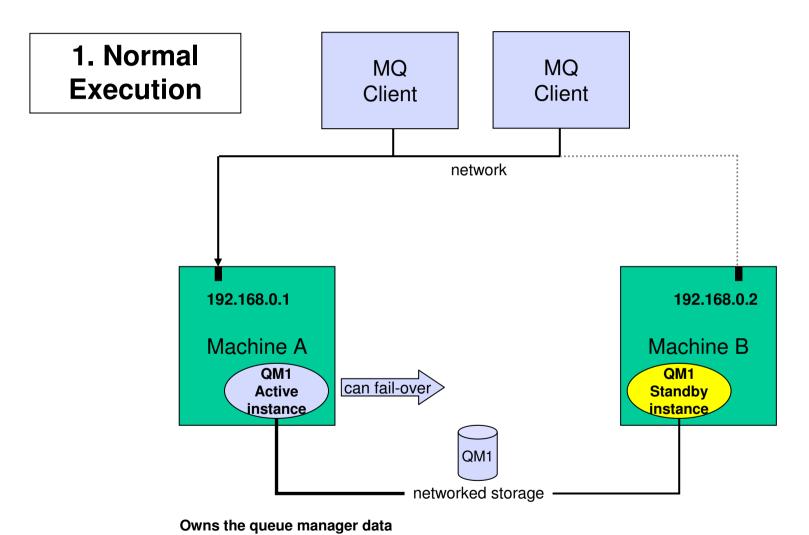

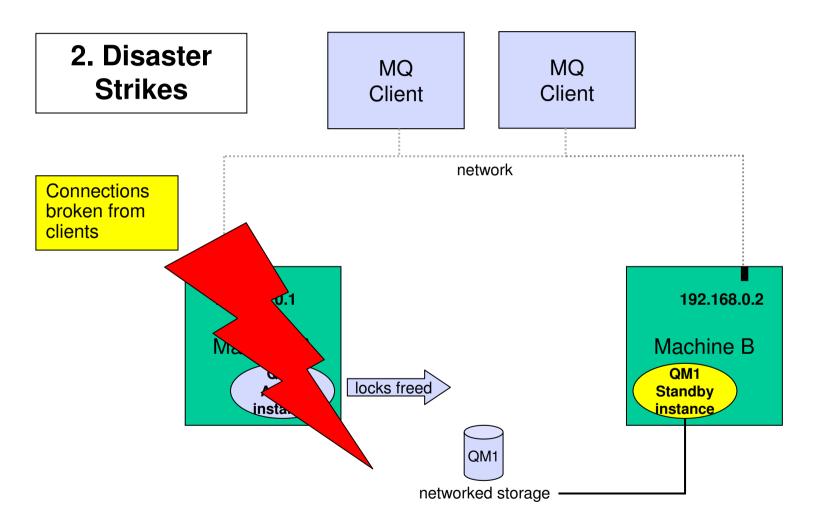

3. Standby Comes to Life

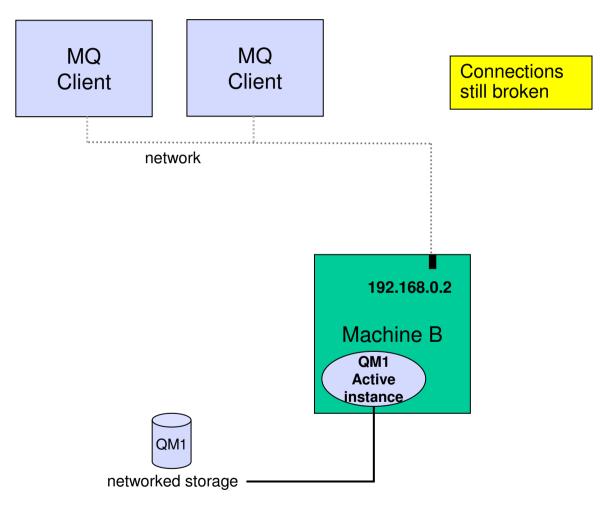

Owns the queue manager data

4. Recovery Complete

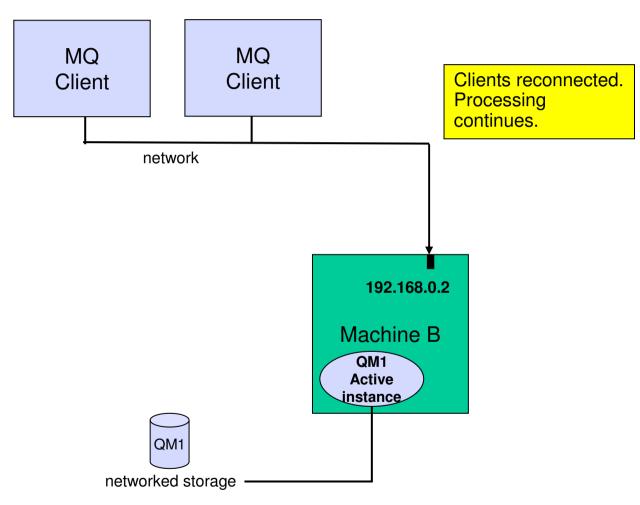

Owns the queue manager data

## **Automatic Client Reconnect**

### **Automatic Client Reconnection**

- Client library provides necessary reconnection logic on detection of a failure
- Hides failure from application code

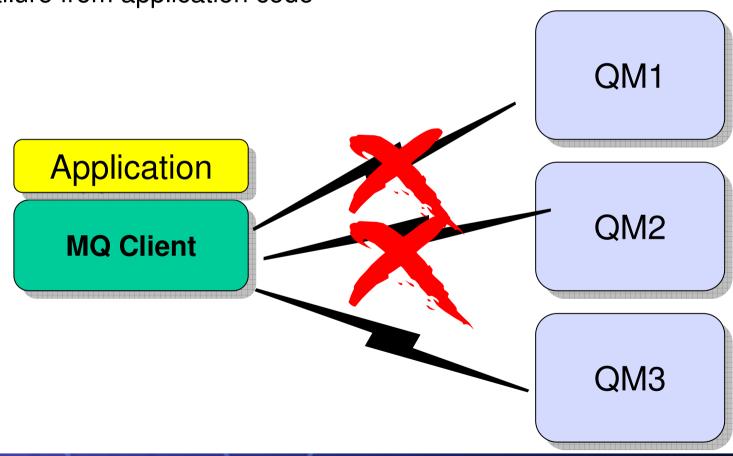

### **Automatic Client Reconnection**

- Tries to hide queue manager failures by restoring current state automatically
  - For example, if MQPUT returns error, client reruns MQCONN/MQOPEN/MQPUT internally
- Uses the list of addresses in CONNAME to find queue manager
  - MQSERVER environment variable also understands list
  - MQSERVER=SYSTEM.DEF.SVRCONN/TCP/host1(1414),host2(1414)
- Can reconnect to the same or different Queue Manager
- Re-opens queues and other qmgr objects, re-establishes subscriptions

### **Automatic Client Reconnection: Details**

- Enabled in application code or ini file
  - Event Handler callback shows reconnection is happening if app cares
- Tries to keep dynamic queues with same name
  - So replies may not be missed
- Not all MQI is seamless, but majority repaired transparently
  - eg a browse cursor would revert to the top of the queue, non-persistent messages will have been lost during restart, non-durable subscriptions may miss some messages, in-flight transactions backed out, hObj values maintained
- Some MQI options will fail if you have reconnection enabled
  - Using MQGMO\_LOGICAL\_ORDER, MQGET gives
     MQRC RECONNECT INCOMPATIBLE

## IBM WebSphere MQ V7 New Enhancement Summary

- Integrated Publish/Subscribe
- Extended APIs
- Multi-Instance Queue Managers
- Automatic Client Reconnect
- Service Def Wizard

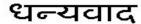

Hindi

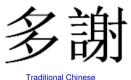

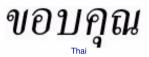

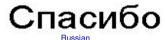

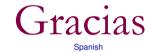

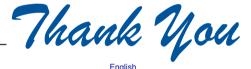

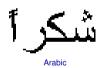

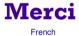

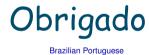

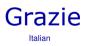

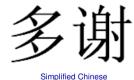

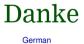

감사합니다

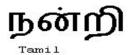

ありがとうございました

Japanese